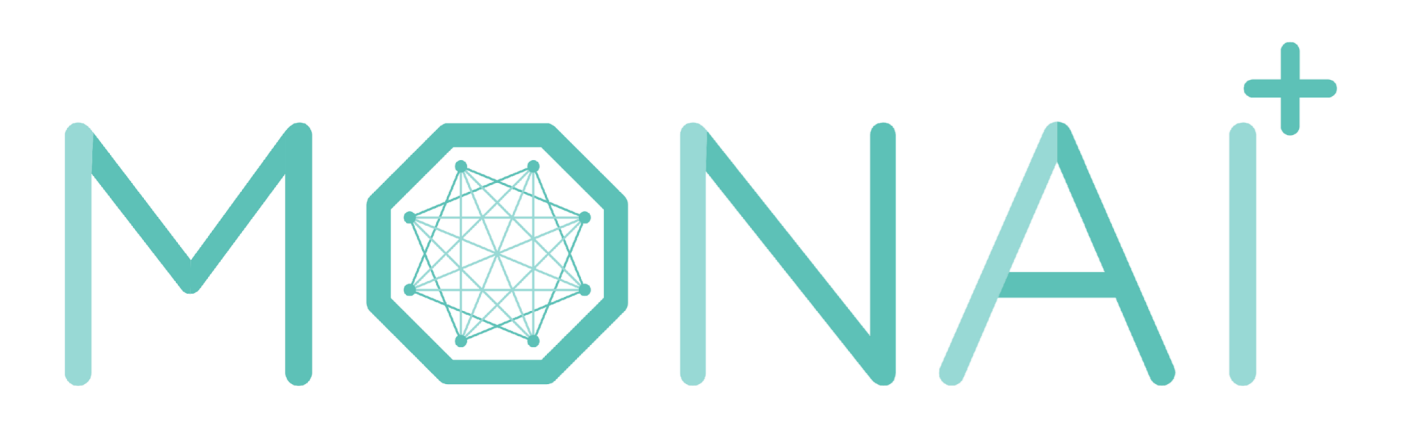

# **Open Science for the Challenges of Medical Imaging AI**

# **Open Science in Deep Learning**

Medical Open Network for A. I. (MONAI):

Goal: Accelerate the pace of research and development *by providing a common software foundation and a vibrant community for medical imaging deep learning.*

- Began as a collaboration between Nvidia and KCL
- Freely available and community-supported
- PyTorch-based
- Optimized for medical imaging
- Reference implementation of best practices

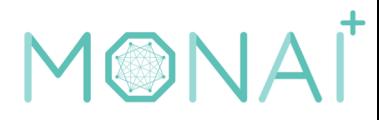

### Accelerate Pace of Research and Innovation With a Common Foundation

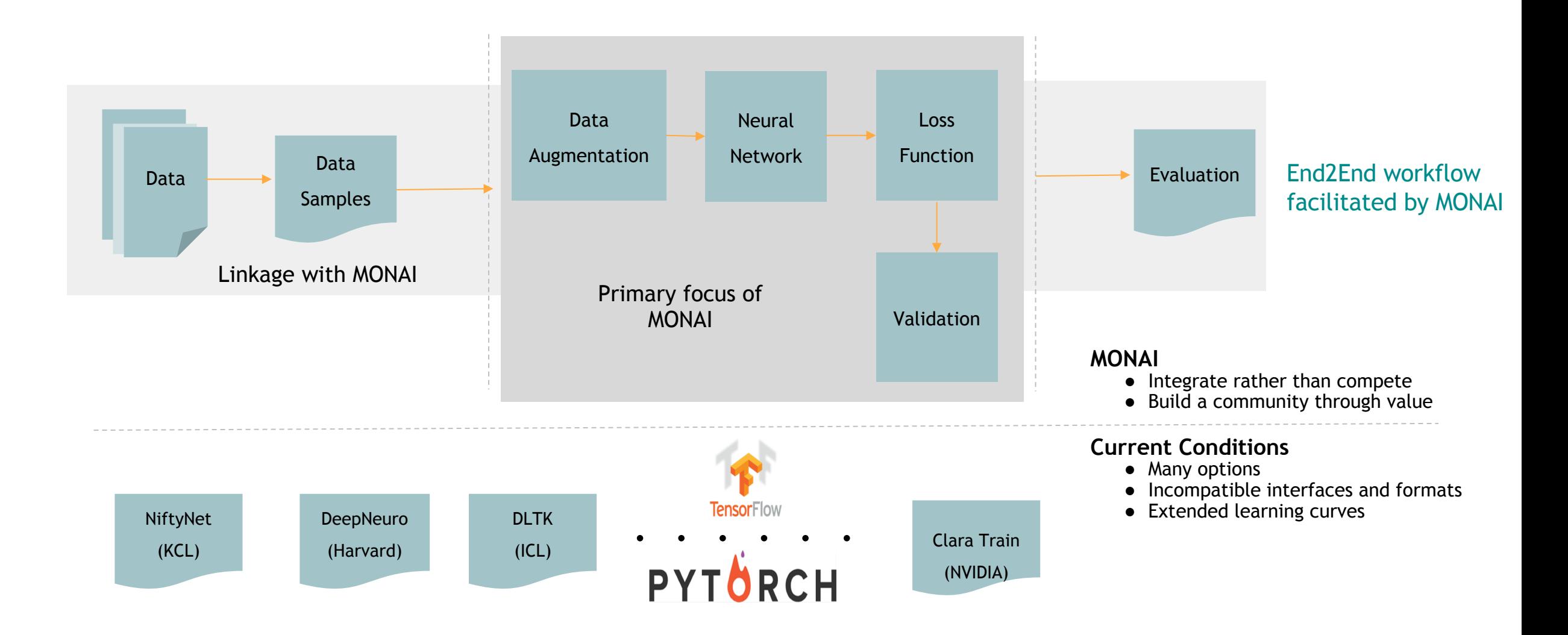

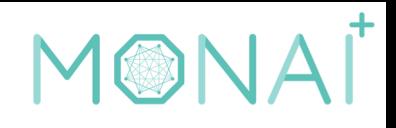

## Why is MONAI Needed?

- Biomedical applications have specific requirements
- Image modalities (MR, CT, US, etc.) require specific processing methods
- Data formats (DICOM, NIfTI, etc.) and meta-data (e.g., voxel spacing) require special support
- Certain network architectures are designed for, or are highly suitable for, biomedical applications
- Data augmenting, sample size limitations, annotation uncertainties, etc. are domain specific

## Why is MONAI Needed?

- Reproducibility is vital to clinical decision support
- Reduce re-implementation
- Provide baseline implementations
- Demonstrate best practices
- Stand on the shoulders of giants

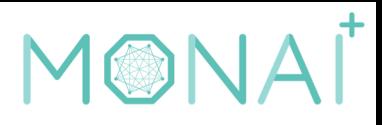

### How Does MONAI Address These Needs?

- MONAI provides flexible, Pytorch-compatible methods:
	- •Data loading and handling library for biomedical file types
	- •Data transforms to process, regularize, and augment image data
	- •Library of general-purpose network and loss function definitions
	- •Numerous metrics for evaluating results during and after training
	- •Jupyter Notebooks and Ignite Workflows to simplify training
	- •Efficient and fast data loaders for fast batch generation
	- •Support for multi-GPU and multi-node multi-GPU training

## Open Science: Reproducibility

- MONAI aims to help researchers write reproducible experiments more easily
	- Reusable and accessible code in a modular design (pick-and-choose)
	- Accessible data
	- Ready-made training paradigms as well as an extensible platform
	- Permissive licensing
	- Reference implementations of published methods and experiments with proven replicable performance

### Ease-of-use Example

```
net = monai.networks.nets.UNet(
```
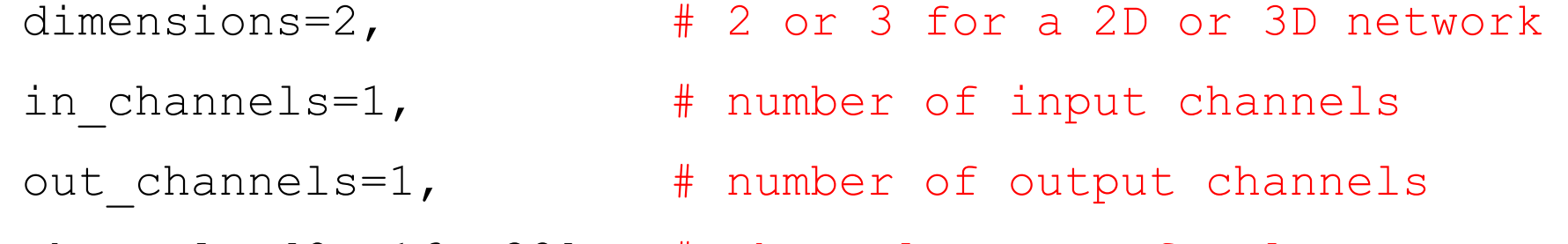

```
channels=[8, 16, 32], \# channel counts for layers
```

```
strides=[2, 2] # strides for mid layers
```

```
2D UNet network
```
 $\big)$ 

- 2 hidden layers: outputs has 8 channels, and the bottom (bottleneck) layer has outputs with 32 channels
- Stride values state the stride for the initial convolution, ie. downsampling in down path and upsampling in up path

### **ADVISORY BOARD**

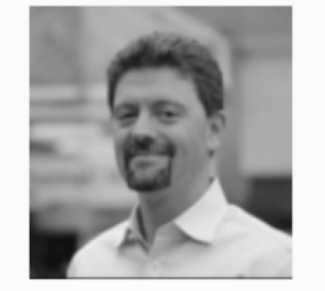

**Sebastien Ourselin** 

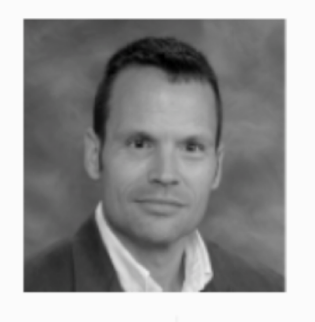

**Stephen Aylward** Chair of **Advisory Board** 

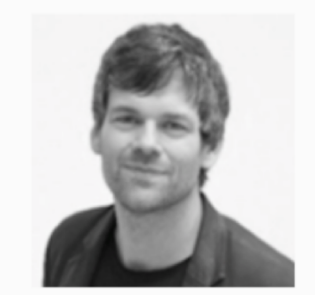

**Klaus Maier-Hein** 

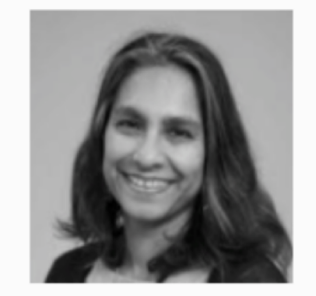

Jayashree **Kalpathy-Cramer** 

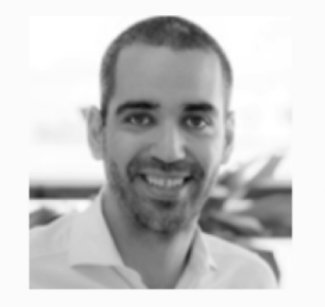

MONAT

Jorge Cardoso

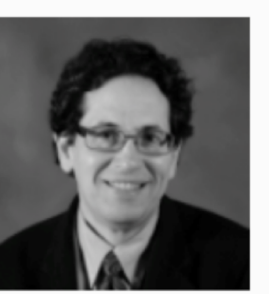

**Daniel Rubin** 

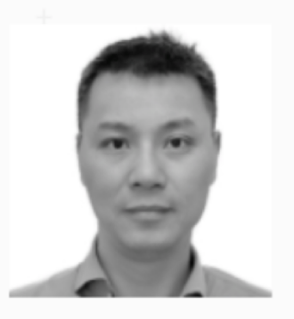

**Kevin Zhou** 

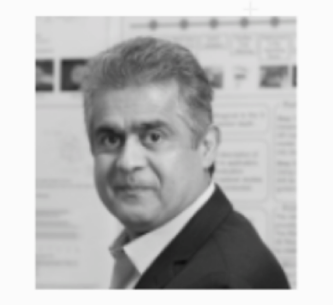

**Nasir Navab** 

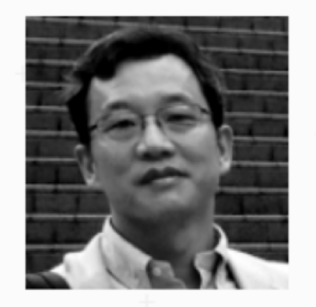

**Andrew Feng** 

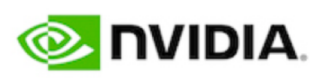

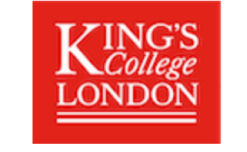

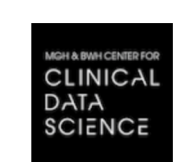

dkfz.

**GERMAN<br>CANCER RESEARCH CENTER<br>IN THE HELMHOLTZ ASSOCIATION** 

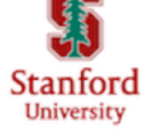

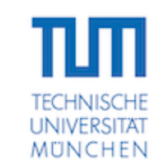

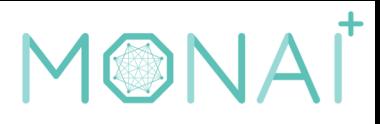

## Working Groups of MONAI

Liaison with the community: Recommend policies and priorities to development team

- *1. IMAGING I/O – Stephen Aylward*
- *2. DATA DIVERSITY – Brad Genereaux*
- *3. REPRODUCIBILITY – Lena Maier-Hein*
- *4. TRANSFORMATIONS – Jorge Cordoso*
- *5. FEDERATED LEARNING – Jayashree Kalapathy*
- *6. ADVANCED RESEARCH – Paul Jaeger*
- *7. COMMUNITY ADOPTION – Prerna Dogra*

## I/O Working Group

Goal: Define how data is read into and written out from memory in MONAI.

### **Tasks**

- **#1**: Support reading and writing common research image file formats: NRRD, Nifti, DICOM (objects), JPG, PNG, TIFF, MetaIO, ...
- **#2**: Simplify interfacing MONAI with clinical systems such as PACS and health records systems: DICOM, HL7, ...

#### **Members**

- $\triangleright$  Stephen Aylward (Kitware)
- $\triangleright$  Marco Nolden (DKFZ)
- $\triangleright$  Jayashree Kalpathy-Cramer (MGH)
- ➢ Brad Genereaux (Nvidia)
- $\triangleright$  Ben Murray (KCL)
- $\triangleright$  Wenqi Li (Nvidia)
- $\triangleright$  Jorge Cardoso (KCL)
- ➢ Prerna Dogra (Nvidia)

**Proposal #1: Create a single reader that handles a diversity of file formats in a consistent manner and that user-defined "experiments" can override to use a specific reader when I/O reproducibility is a concern.**

**Solution #1: Default image loader uses ITK Python. Scripts can specify alternative loaders. Available starting in MONAI v0.3.**

**Suggestions for next steps and alternatives:** Stephen.Aylward@Kitware.com

# **MONAI DATA WORKING GROUP**

### **Data: Images, Biomarkers, Demographics, Outputs and Outcomes**

#### **Group Lead: Brad Genereaux**

A key part of Project MONAI is the ingestion of data. This working group will focus on defining support for bioinformatics (e.g., images), biomarkers, and metadata (e.g., patient demographics, outcomes). Part of the focus explores the use of ontologies, various representations of the data, and what is in-scope for MONAI and what is left to other projects to define. Some of the image representations, for example, include data relating to dimensionality, spacing, components/channels, data orientation, and time (multiple studies/prior exams).

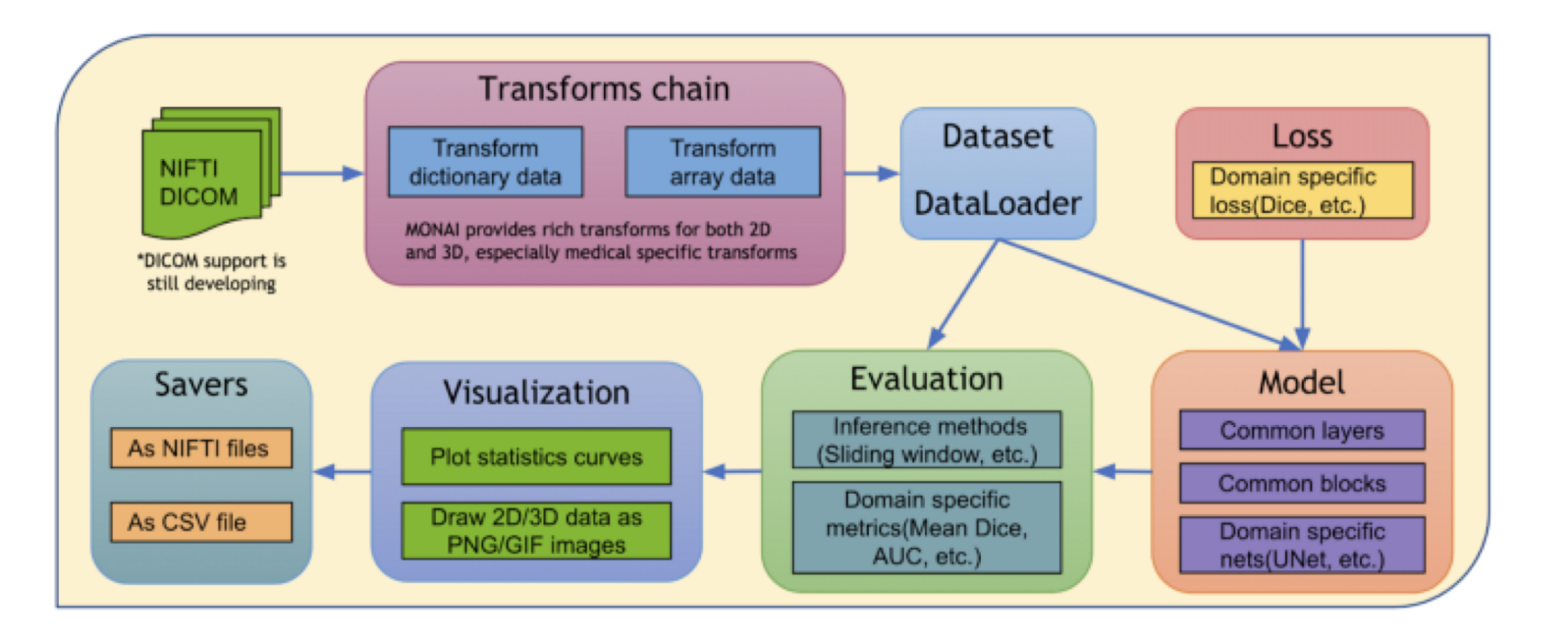

### Working Group Homepage:

https://github.com/Project-[MONAI/MONAI/wiki/Data-Working-Group](https://github.com/Project-MONAI/MONAI/wiki/Data-Working-Group)

Reach Out if you have any feedback, questions, or thoughts on data structures to be processed in MONAI.

We want to hear from you for your preferred data types, data you need to capture, and where the challenges are!

## **MONAI WORKING GROUP: EVALUATION, REPRODUCIBILITY, BENCHMARKS**

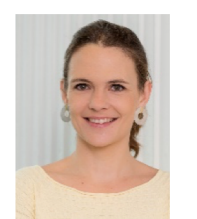

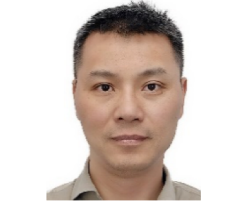

**Lena Maier-Hein Working Group Lead** German Cancer Research Center (DKFZ)

**S. Kevin Zhou Working Group Lead** Chinese Academy of Science (CAS)

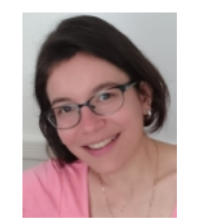

**Carole Sudre Lead of task force**  *Metrics* University College London (UCL)

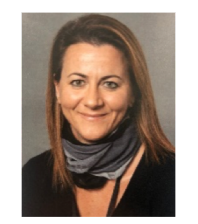

**Michela Antonelli Lead of task force**  *Quick data access* King's College London (KCL)

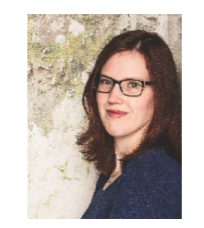

**Annika Reinke Lead of task force**  *Benchmarking* German Cancer Research Center (DKFZ)

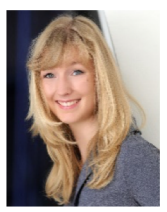

**Nicola Rieke** NVIDIA GmbH Technical University of Munich (TUM)

**Mission**

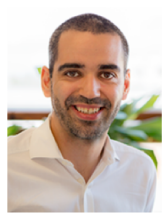

**M. Jorge Cardoso** King's College London (KCL)

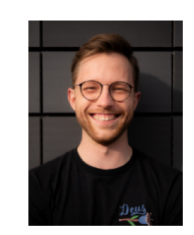

**Jens Petersen** German Cancer Research Center (DKFZ)

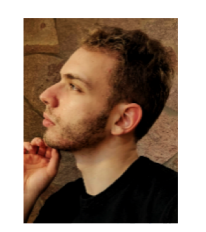

**Dan Tudosiu** King's College London (KCL)

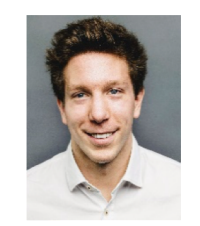

**David Zimmerer** German Cancer Research Center (DKFZ)

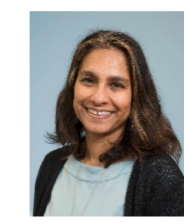

**Jayashree Kalpathy-Cramer** Harvard Medical School (MGH)

The core goal of the Working Group is to provide the **software infrastructure** and **tools for quality-controlled validation and benchmarking** of medical image analysis methods.

We will address **open technical challenges** and **research questions** related to a variety of topics, ranging from **best practices** to performance aspects and implementation efficiency.

Working Group Homepage: https://github.com/Project-MONAI/MONAI/wiki/Evaluation.-Reproducibility.-Benchmarks-Working-Group-Meeting-Notes

## **MONAI WORKING GROUP: EVALUATION, REPRODUCIBILITY, BENCHMARKS**

**Your feedback is important!**

What do you want from our MONAI Working Group?

- What are current problems with respect to *metrics, benchmarking and challenges*?
- What should we prioritize?

• …

- Best practice recommendations for metrics?
- Easy access to existing data sets?

**Let your voice be heard:**  <https://www.surveylegend.com/s/2mes>

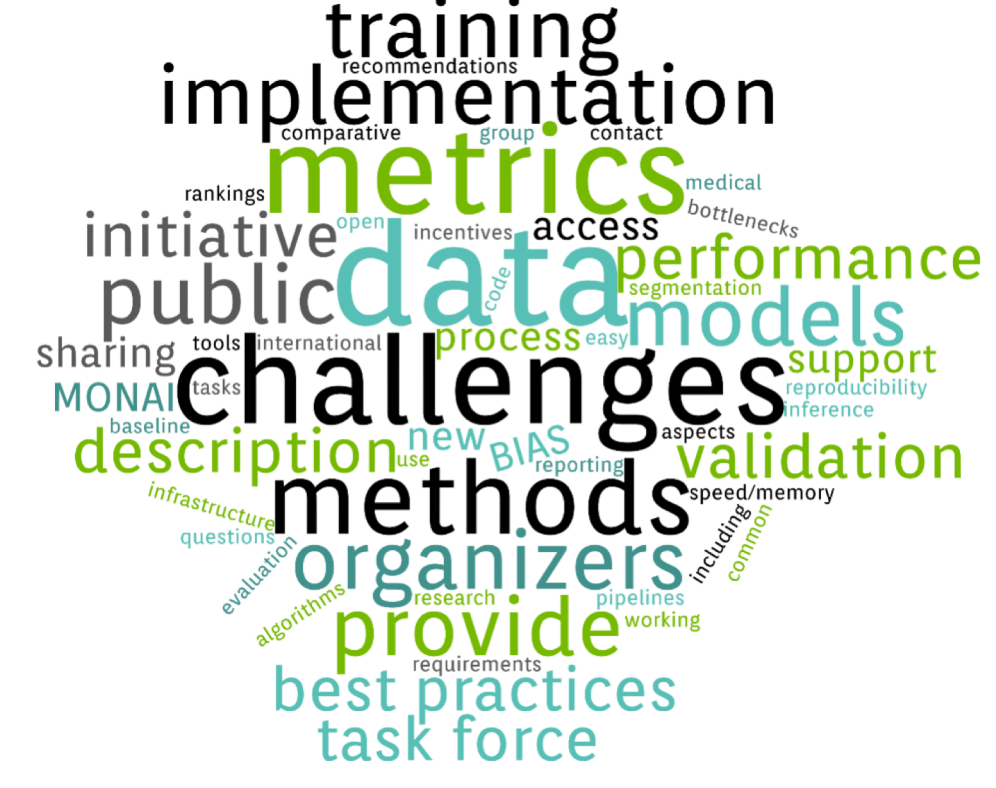

*Word cloud created from the Working Group's meeting notes.* 

## MONAI WORKING GROUP: TRANSFORMATION & AUGMENTATION

### Generic | Vanilla |Dictionary-based Transforms

#### Medical Specific Transformations

- LoadNifti | Spacing | Orientation
- RandGaussianNoise |Normalize Intensirt
- Rand2DElastic | Rand3DElastic

#### Fused Spatial Transforms & GPU Optimization

- Affine Transform
- Random sampling: Class balanced fixed Ratio
- Deterministic training controlled by setting random seed

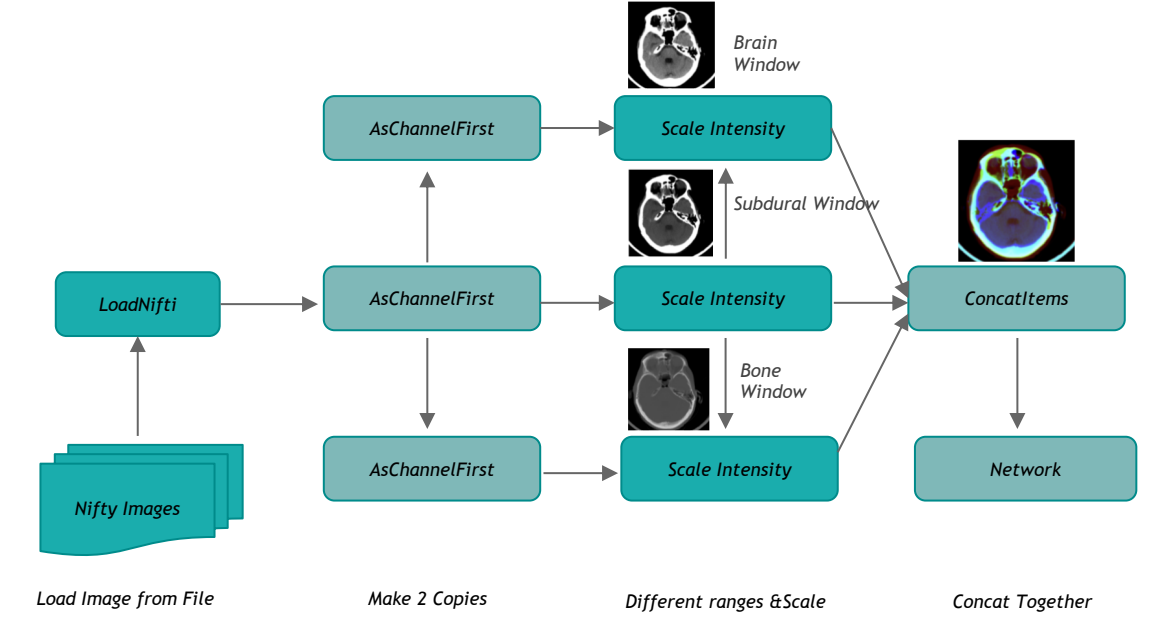

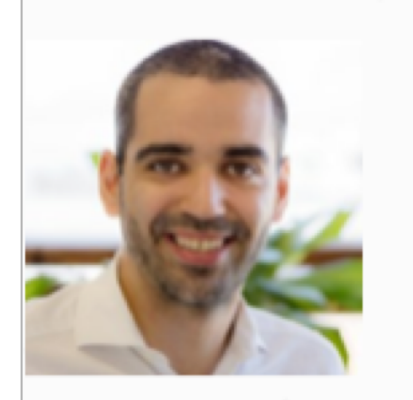

#### Group Lead: Jorge Cardoso

This working group covers the topics related to data preprocessing and augmentation modules for MONAI. In terms of functionality, these include patient-level transforms, such as simulating body habitus variations, aging; spatial geometric transforms, intensity transforms and acquisition transforms such as simulating medical imaging modalities, artefacts. In terms of technical implementations, these include differentiability, multi-dimensional data representation, lazy evaluation, caching, reproducibility, etc.

## MONAI WORKING GROUP: TRANSFORMATION & AUGMENTATION

### Post-Processing & Integrate Third Party Transforms

#### 3rd Party OSS Packages & MONAI adapter Tools

- Interoperability with other open source packages
- Accommodate different data for 3<sup>rd</sup> party Transforms
- Utility Transforms: ToTensor, ToNumpy, SqueeseDim

```
transform = Compose(monai transforms + [itk transforms,
   # add another dim as BatchGenerator and Rising expects shape [B, C, H, W, D]
   AddChanneld(keys=['image', 'label']),
   adaptor(batch generator transforms, {'image': 'image'}),
   ToTensord(keys=['image', 'label']),
   adaptor(rising_transforms, {'image': 'image', 'label': 'label'}),
   # squeeze shape from [B, C, H, W, D] to [C, H, W, D] for TorchIO transforms
   SqueezeDimd(keys=['image', 'label'], dim=0),
   adaptor(torchio transforms, 'image', {'image': 'data'})
\left| \right)
```
#### *Compose all Transforms*

#### **BatchGenerator**

 $|$ batch generator transforms = ContrastAugmentationTransform(data key="image")

#### **TorchIO**

torchio transforms = RescaleIntensity(out min max= $(0., 1.)$ , percentiles= $(0.05, 99.5)$ )

#### **Rising**

 $rising_t$ ransforms = Mirror(dims=DiscreteParameter( $(0, 1, 2)$ ), keys=["image", "label"])

## Federated Learning Working Group

Goal: Support federated learning and other collaborative learning approaches.

### **Tasks**

**#1: Develop reference implementations of MONAI FL with Clara-FL #2: Develop example implementations of MONAI train with Substra/PySyft/?? #3: Perform a real-life federated learning experiment with interested members of community**

#### **Members**

- ➢ **Daniel Rubin (Stanford)**
- ➢ **Jayashree Kalpathy-Cramer (MGH)**
- $\triangleright$  Marco Nolden (DKFZ)
- $\triangleright$  Stephen Aylward (Kitware)
- $\triangleright$  Holger Roth (Nvidia)
- $\triangleright$  Wenqi Li (Nvidia)
- $\blacktriangleright$  Jonas Scherer (DKFZ)
- ➢ Andriy Myronenko (Nvidia)
- $\triangleright$  Jorge Cardoso (KCL)
- $\triangleright$  Prerna Dogra (Nvidia)
- ➢ Nicola Rieke (Nvidia)
- $\triangleright$  Shadi Albargouni (TUM)

#### FL Core System (domain agnostic) (Other FL Packages)

FL Security & Encryption Model weights transfering Traceability & communications Distributed Computing Management Flexible Architecture Support

#### FL Trainer (domain specific) (MONAI based)

Configure FL architecture S-C; P2P Aggregators **Privacy Policies** Training loops definition etc.

**Proposal #1: Create interfaces to allow external FL packages to connect to MONAI trainers** [jkalpathy-cramer@mgh.Harvard.edu](mailto:jkalpathy-cramer@mgh.Harvard.edu) [rubin@stanford.edu](mailto:rubin@stanford.edu)

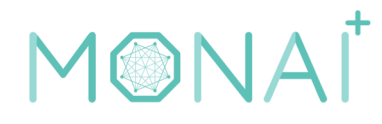

## Research Working Group

●Goal: Guide the integration of new methodologies and tools into MONAI by focusing on community-driven progress and good scientific practice

> *For feedback/questions please contact [p.jaeger@dkfz.de](mailto:p.jaeger@dkfz.de)*

### Previous Work:

Before filling MONAI with Research Content,

We focused on **establishing a systematic process**  behind integration of methodologies in MONAI including:

• Clear definition and categorization of methodologies:

### **Components / Tutorials / Reserach Contributions**

- Code location and entry points via the monai.io webpage
- Internal structure / taxnomoy ensuring scalability
- Guidelines for contributions by the community

### Future Plans:

- Prioritize and guide **implementation of new methods** such as Object Detection, Registration, etc.
- Contribute towards an **online benchmarking platform** in MONAI including standardized datasets, Baselines/Model-Zoo and evaluations.

### Members:

- Paul Jaeger (DKFZ)
- Dan Tudosiu (KCL)
- Dong Yang (Nvidia)
- Michael Baumgartner (DKFZ)
- Jorge Cardoso (KCL)
- Holger Roth (Nvidia)
- Ziyue Xu (Nvidia)
- Wentao Zhu (Nvidia)
- Chayanin Tangwiriyasakul (KCL)
- Ben Murray (KCL)

### **See also our [site on the MONAI wiki](https://github.com/Project-MONAI/MONAI/wiki/Research-Working-Group)**

## Community Outreach Working Group

Goal: Establish MONAI as a common software foundation that the Medical Imaging research and development community can build upon.

### Tasks:

- Developing technical training and onboarding content
- Organize workshops and boot camps to educate and engage
- Define the infrastructure and processes needed to support and grow a transparent, honest, and open community
- Establishing best practices for giving appropriate recognition to those who are promoting and making significant contributions back to MONAI

### How to Engage:

- See our Community Onboarding guide:
	- [https://github.com/Project-MONAI/MONAI#community](https://github.com/Project-MONAI/MONAI)
- For feedback or questions, contact [mzephyr@nvidia.com](mailto:p.jaeger@dkfz.de)

### Members:

- Michael Zephyr (Nvidia)
- Prerna Dogra (Nvidia)
- Stephen Aylward (Kitware)
- Julia Levites (Nvidia)
- Paul Jaeger (DKFZ)
- Wenqi Li (Nvidia)
- Nicola Rieke (Nvidia)

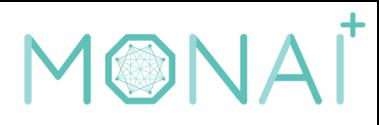

## How to Engage with MONAI

#### Understand the different options you have to engage with the MONAI community, developers, and working groups

### Where to go to get started with MONAI

• Getting Started (Installation, Examples, Demos, etc.)<https://monai.io/start.html>

• GitHub

- Community Guide: [https://github.com/Project-MONAI/MONAI#community](https://github.com/Project-MONAI/MONAI)
- Contributing Guide: [https://github.com/Project-MONAI/MONAI#contributing](https://github.com/Project-MONAI/MONAI)
- Use GitHub Issues for Small Concrete Tasks and use the community tag.
- [Looking to get started contributing? Look at our Good First Issue tag! https://github.com/Project-](https://github.com/Project-MONAI/MONAI/labels/good%20first%20issue)MONAI/MONAI/labels/good%20first%20issue
- PyTorch Forums. Tag @monai or see the MONAI user page. <https://discuss.pytorch.org/u/MONAI/>
- Stack Overflow. See existing tagged questions or create your own:<https://stackoverflow.com/questions/tagged/monai>
- Follow us on Twitter for the latest updates on releases, research, demos and conference engagements. <https://twitter.com/ProjectMONAI>
- Join our Slack Channel. Fill out the Google Form here:<https://forms.gle/QTxJq3hFictp31UM9>
- Transitioning away from Google Groups. Instead use one of the above options.
- For feedback or questions, contact [mzephyr@nvidia.com](mailto:p.jaeger@dkfz.de)

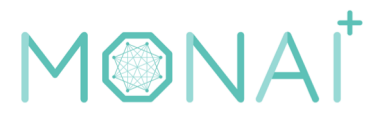

### MONAI IS A GROWING COMMUNITY

Contributors: 1.4 K+ GitHub stars & growing engagement

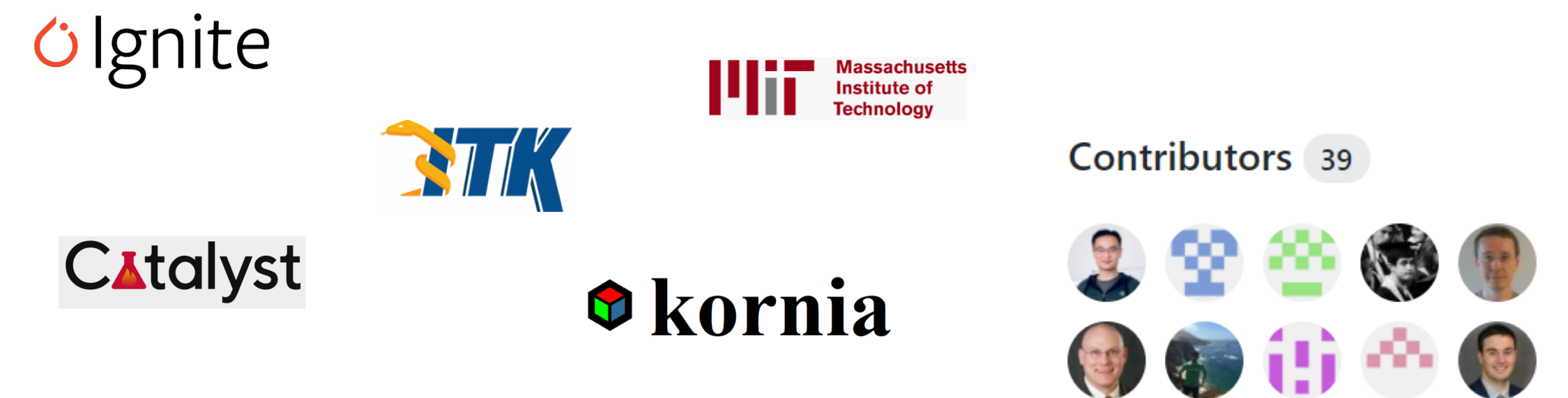

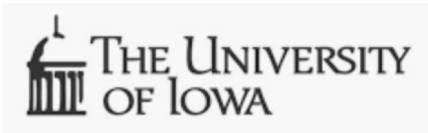

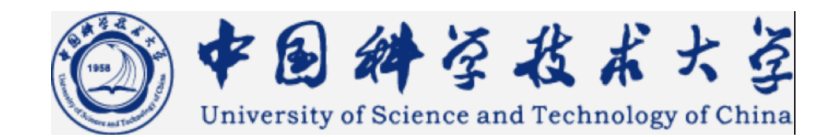

## BOOTCAMP – IN NUMBERS

### A LOT OF INTEREST IN THE COMMUNITY!

- Number of applicants: **563 attendance applications** 
	- Accepted participants with cluster access (60)
	- Additionally other participants "observers" (140)
	- From **40 different countries**:

Australia, Austria, Belgium, China, Cyprus, Czechia, Egypt, Ethiopia, France, Ghana, Germany, Greece, Guatemala, Hong Kong, India, Israel, Iran, Malta, Mexico, Nepal, Netherlands, Norway, Oman, Peru, Poland, Portugal, Saudi Arabia, Slovenia, South Korea, Spain, Sweden, Switzerland, Turkey, United Arab emirates, United Kingdom, United States of America

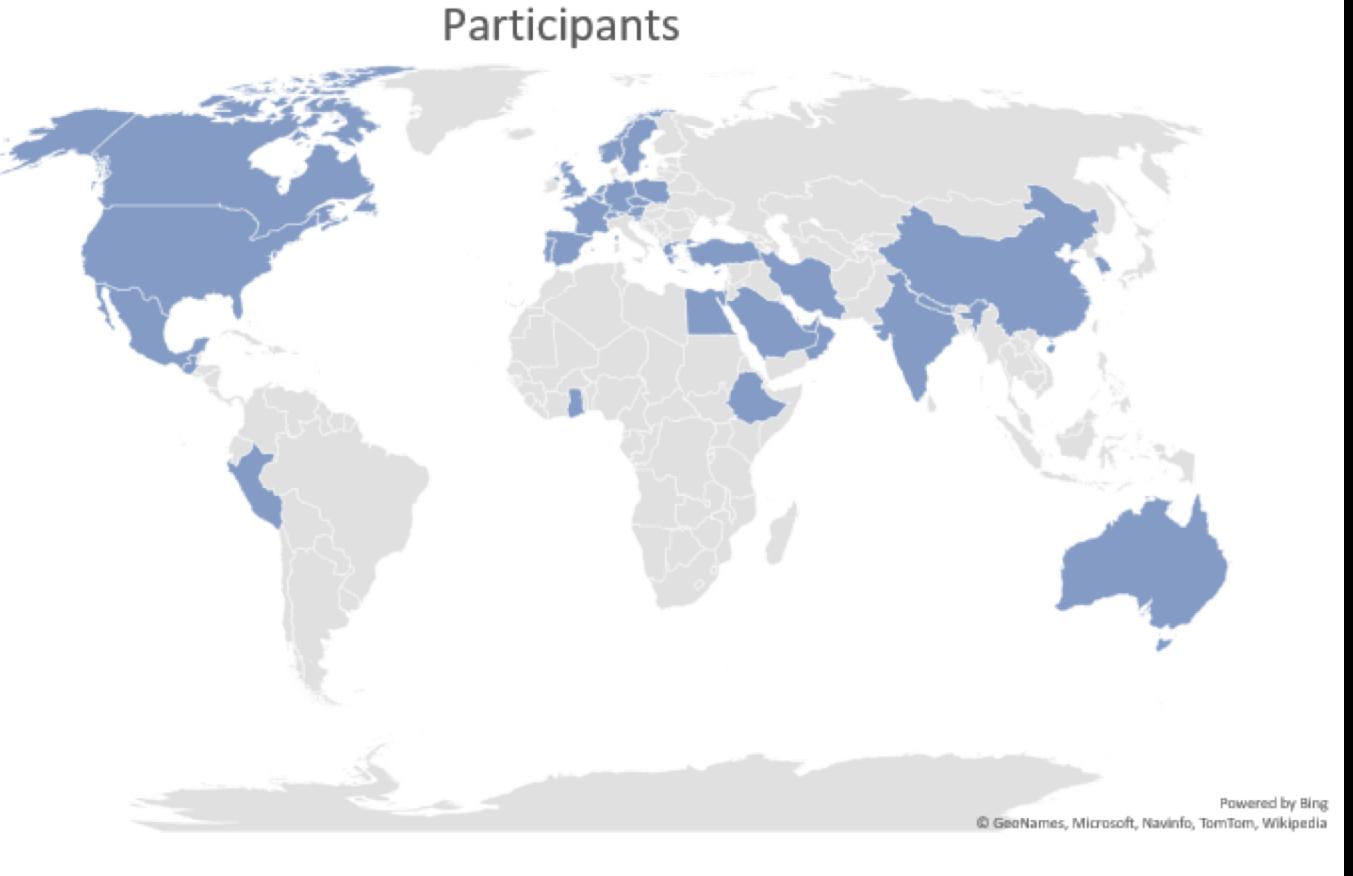

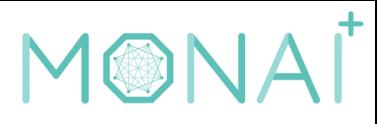

## MONAI Demonstration Applications

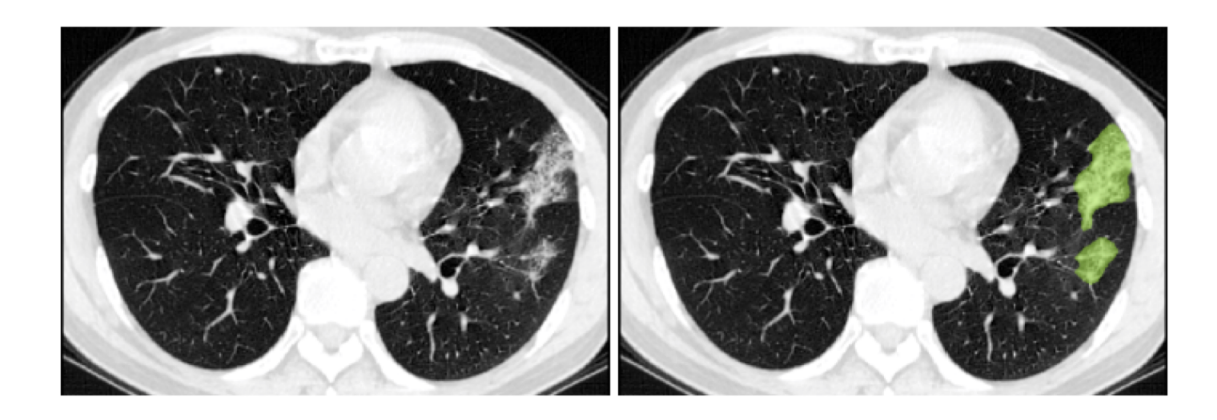

G. Wang, X. Liu, C. Li, Z. Xu, J. Ruan, H. Zhu, T. Meng, K. Li, N. Huang, S. Zhang. (2020) "A Noise-robust Framework for Automatic Segmentation of COVID-19 Pneumonia Lesions from CT Images." IEEE Transactions on Medical Imaging. 2020. DOI: [10.1109/TMI.2020.3000314](https://doi.org/10.1109/TMI.2020.3000314)

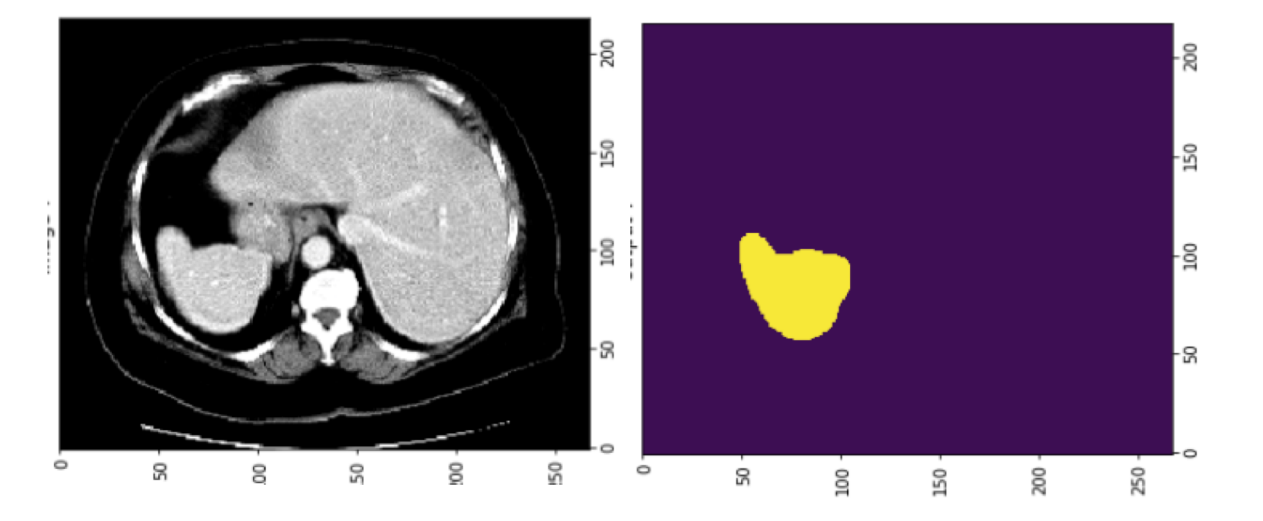

MONAI Jupyter Notebook Tutorial: Spleen 3D segmentation